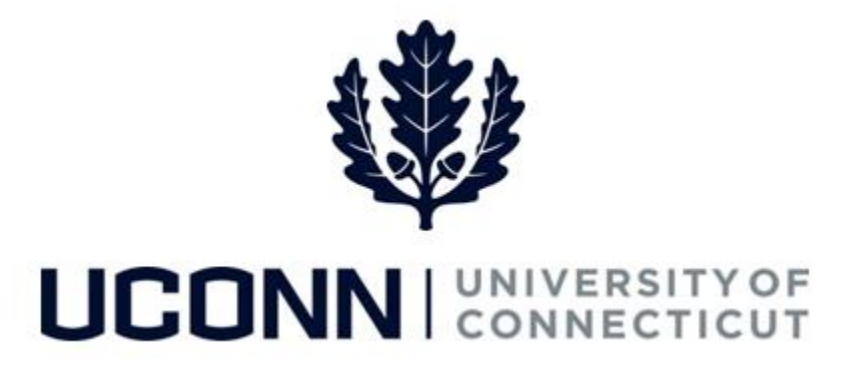

# **University of Connecticut**

# Managing Exceptions

**Overview** During Time Administration, the overnight process to validate attendance entered on the Timesheet, all time entered on the Timesheet is validated for accuracy. Time that does not pass validation is flagged with an exception. Once resolved, the time with the resolved exception must go back through Time Administration and be approved before it can be pushed to Payroll for paycheck generation.

**Note:** Time flagged with a high exception will NOT be paid.

This job aid reviews how to review exceptions in the following ways:

- 1. via the **Exceptions** page (*recommended method*)
- 2. via the **Approve Payable Time** page

#### **Process Steps**

#### **1. Managing Exceptions via the Exceptions page:**

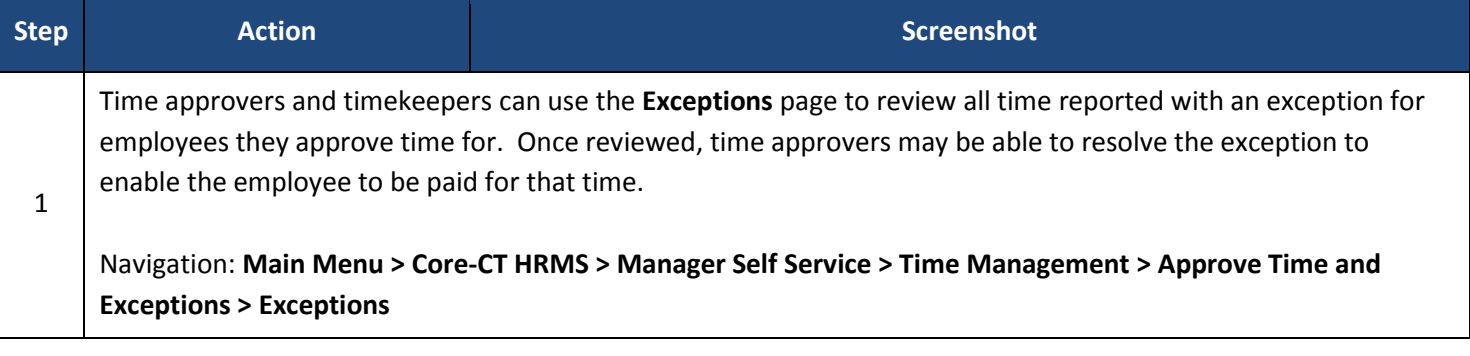

## UConn/Core-CT Job Aid: Managing Exceptions Version 1.0

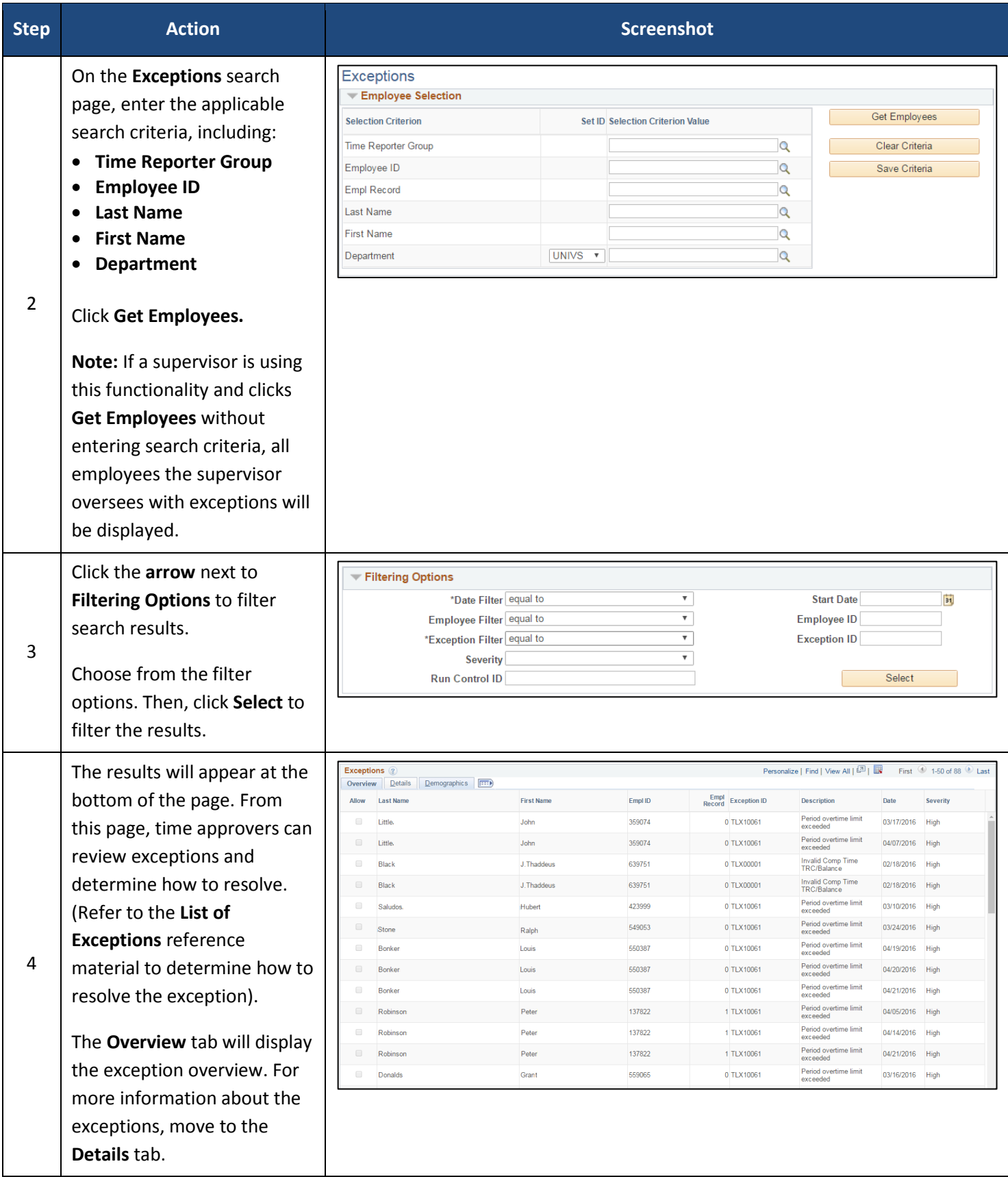

# UConn/Core-CT Job Aid: Managing Exceptions Version 1.0

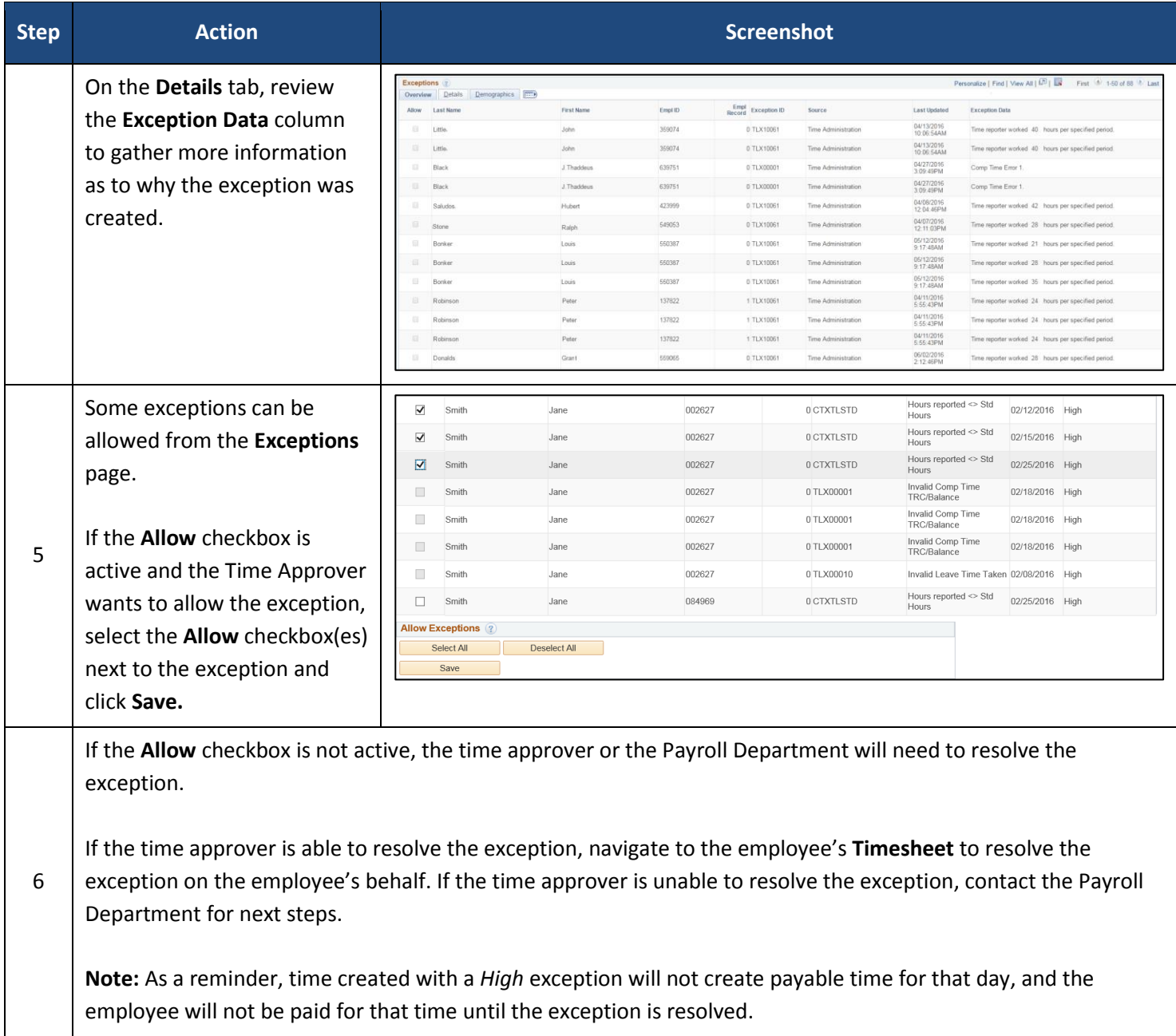

## **2. Managing Exceptions via the Approve Payable Time page:**

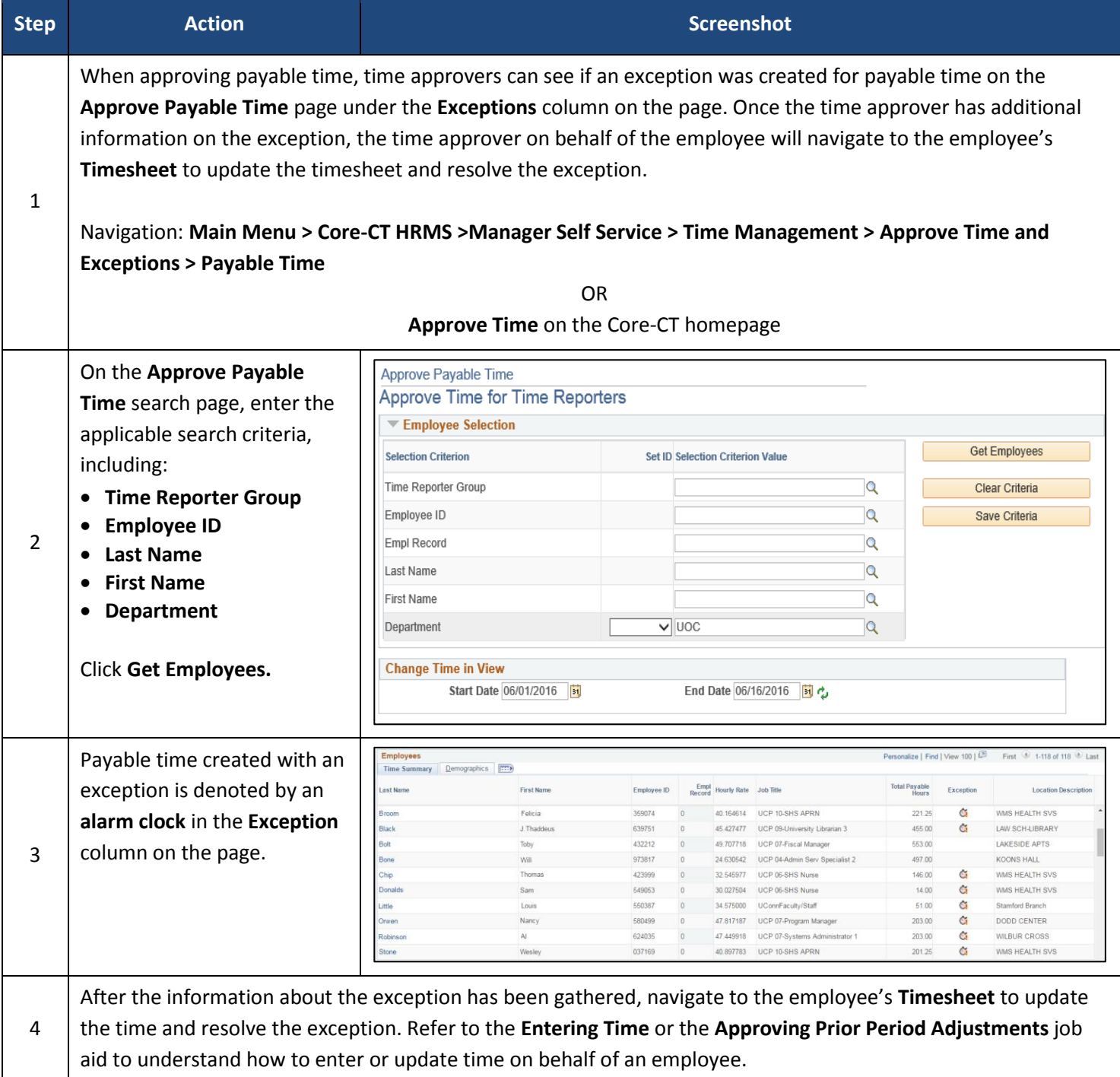